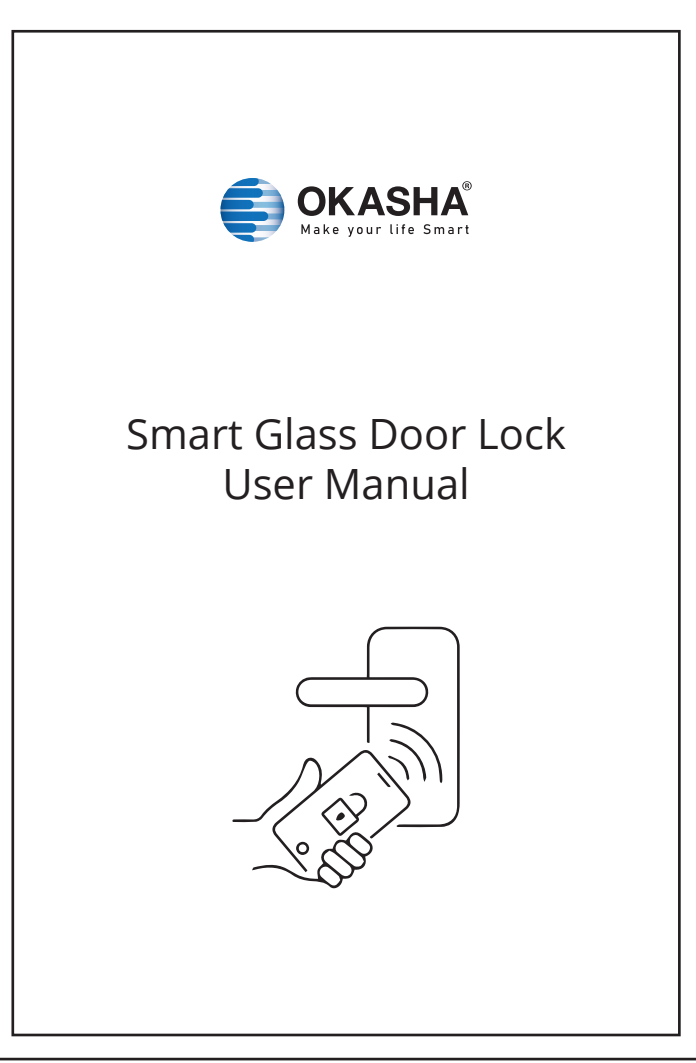

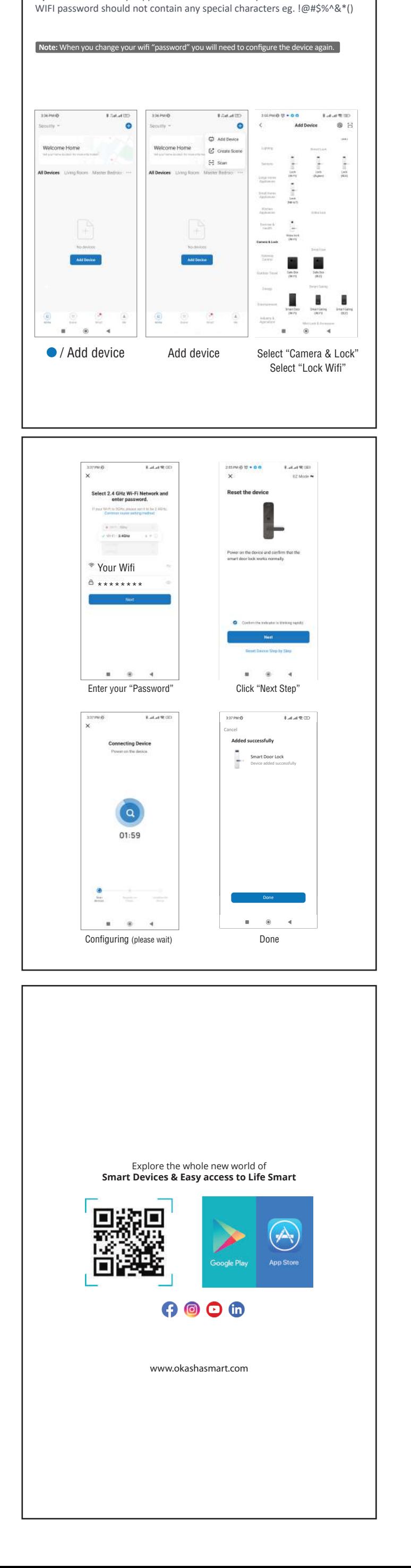

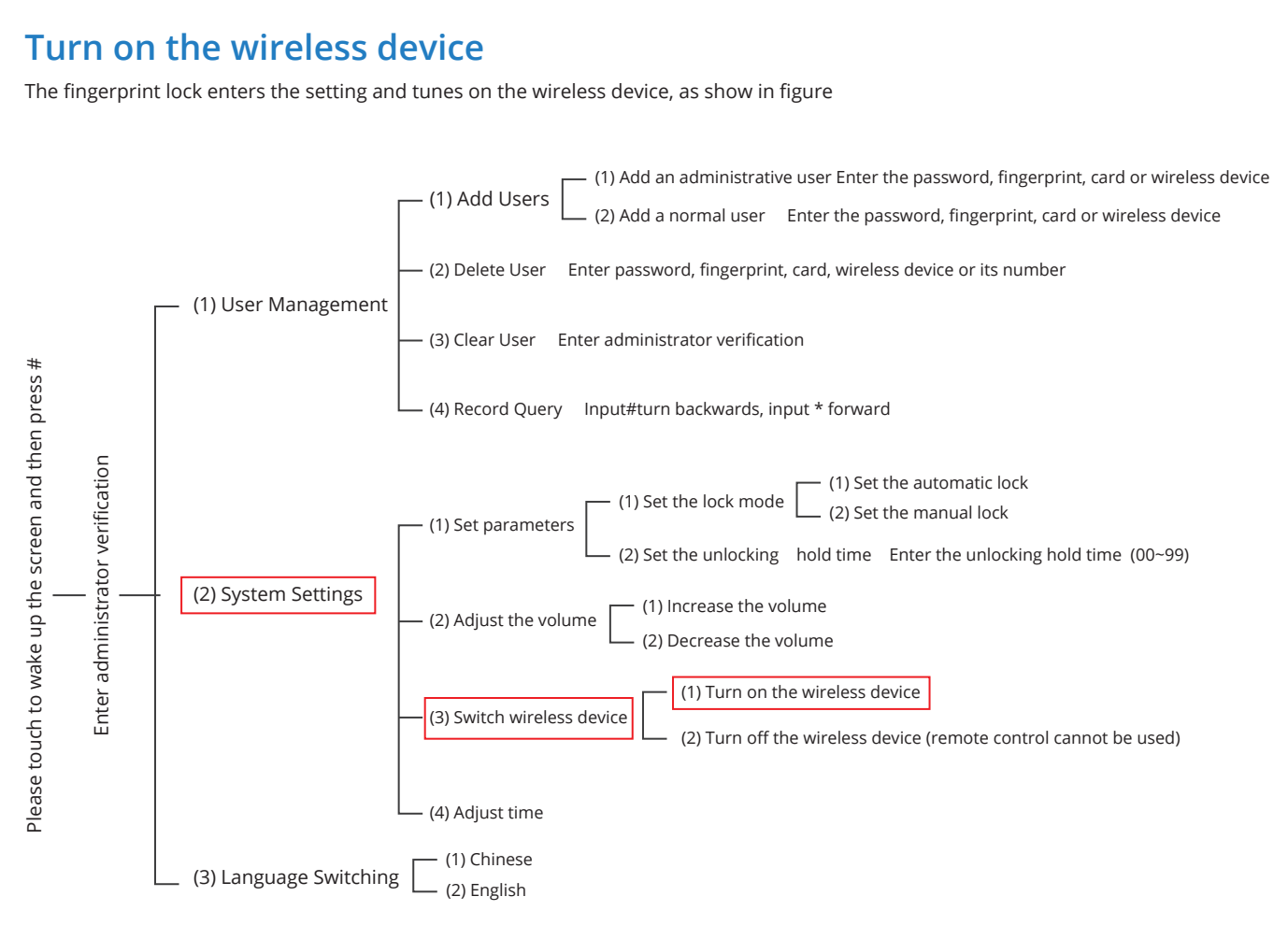

**Add device** 1. QR Code Conenction *Tips:* The devices only support 2.4GHz wifi currently not 5GHz wifi . And the